sucheng626,2007 (PDF

https://www.100test.com/kao\_ti2020/291/2021\_2022\_sucheng626\_c 67\_291910.htm sucheng626  $\sim 2007$   $\sim$ 

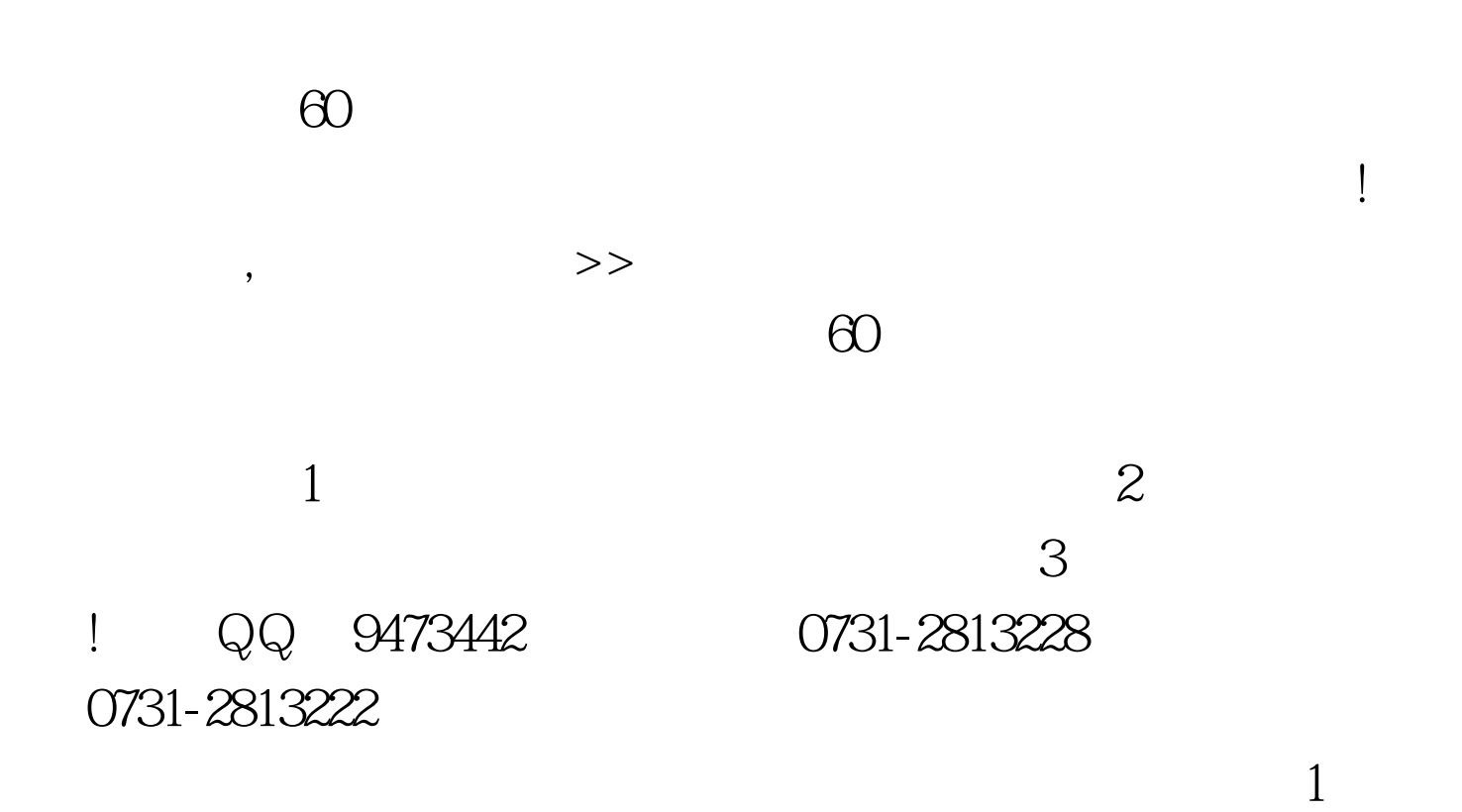

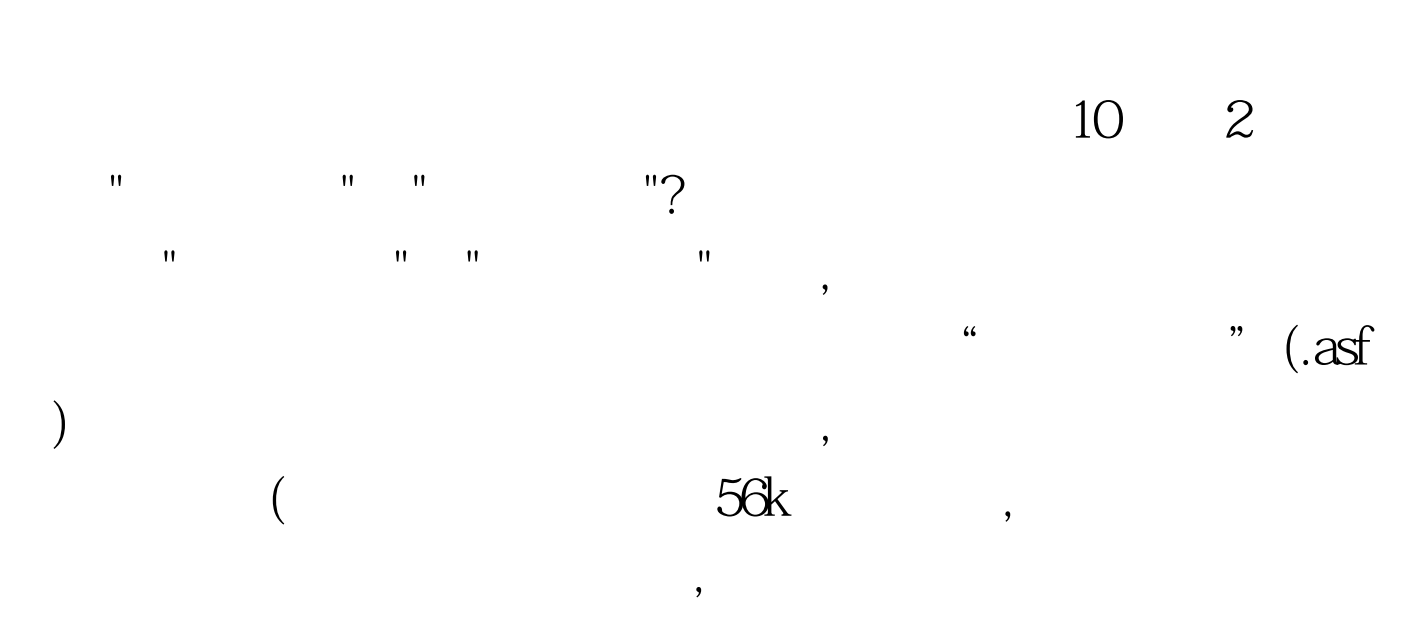

 $\text{Ctrl A}$ 

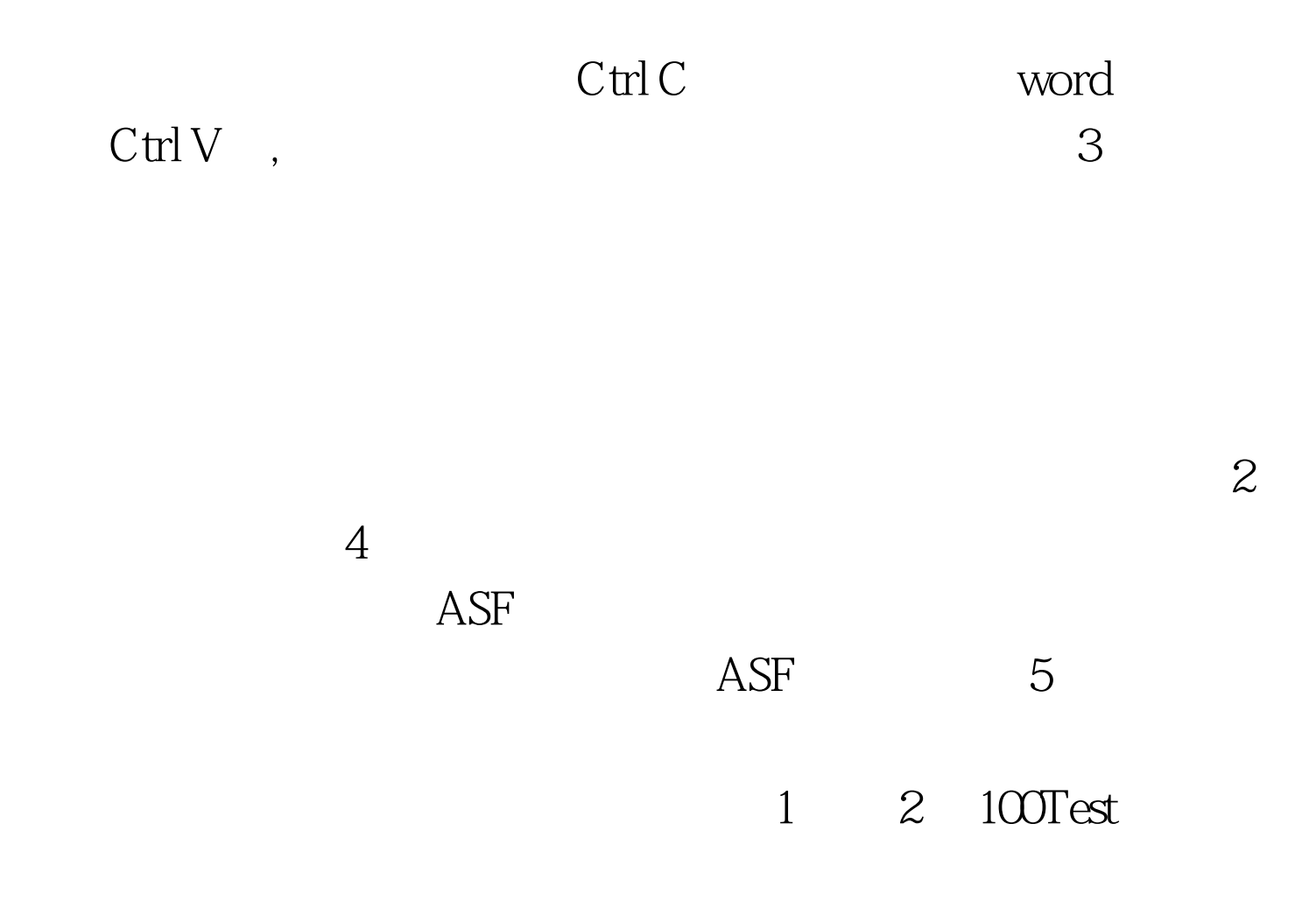

www.100test.com